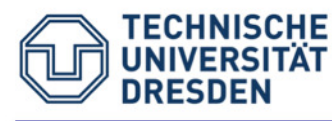

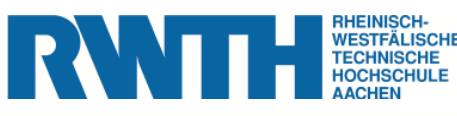

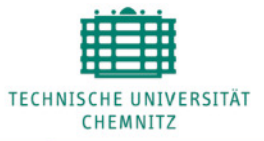

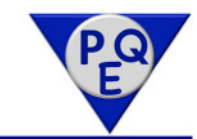

# Modellierung des Wärmeaustauschs Maschine-Umgebung

# W.-G. Drossel; St. Ihlenfeldt; C. Zwingenberger Fraunhofer IWU ChemnitzK. Großmann; St. Schroeder IWM TU Dresden

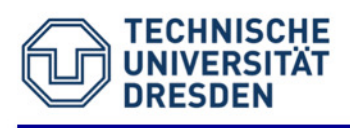

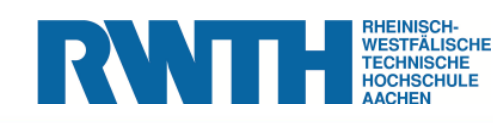

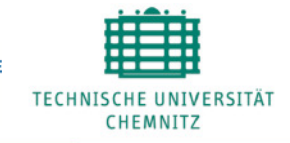

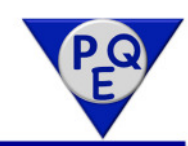

- 1. Einführung
- 2. Klassische Ähnlichkeitsmodelle für den Wärmeübergang
- 3. Vereinfachte Ähnlichkeitsmodelle für den Wärmeübergang
- 4. Messtechnischer Nachweis
- 5. Wärmeübergangsbeschreibung mittels CFD

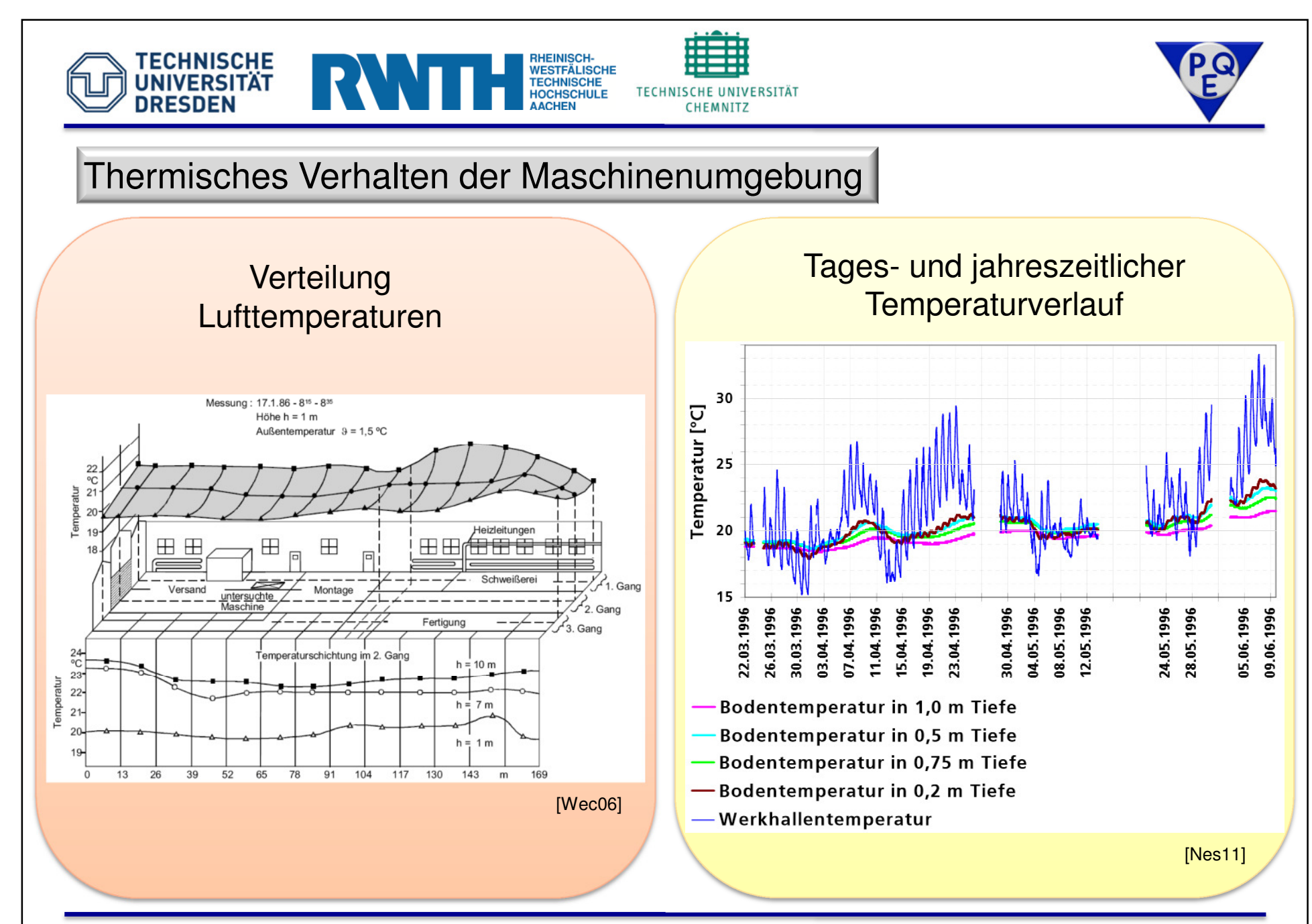

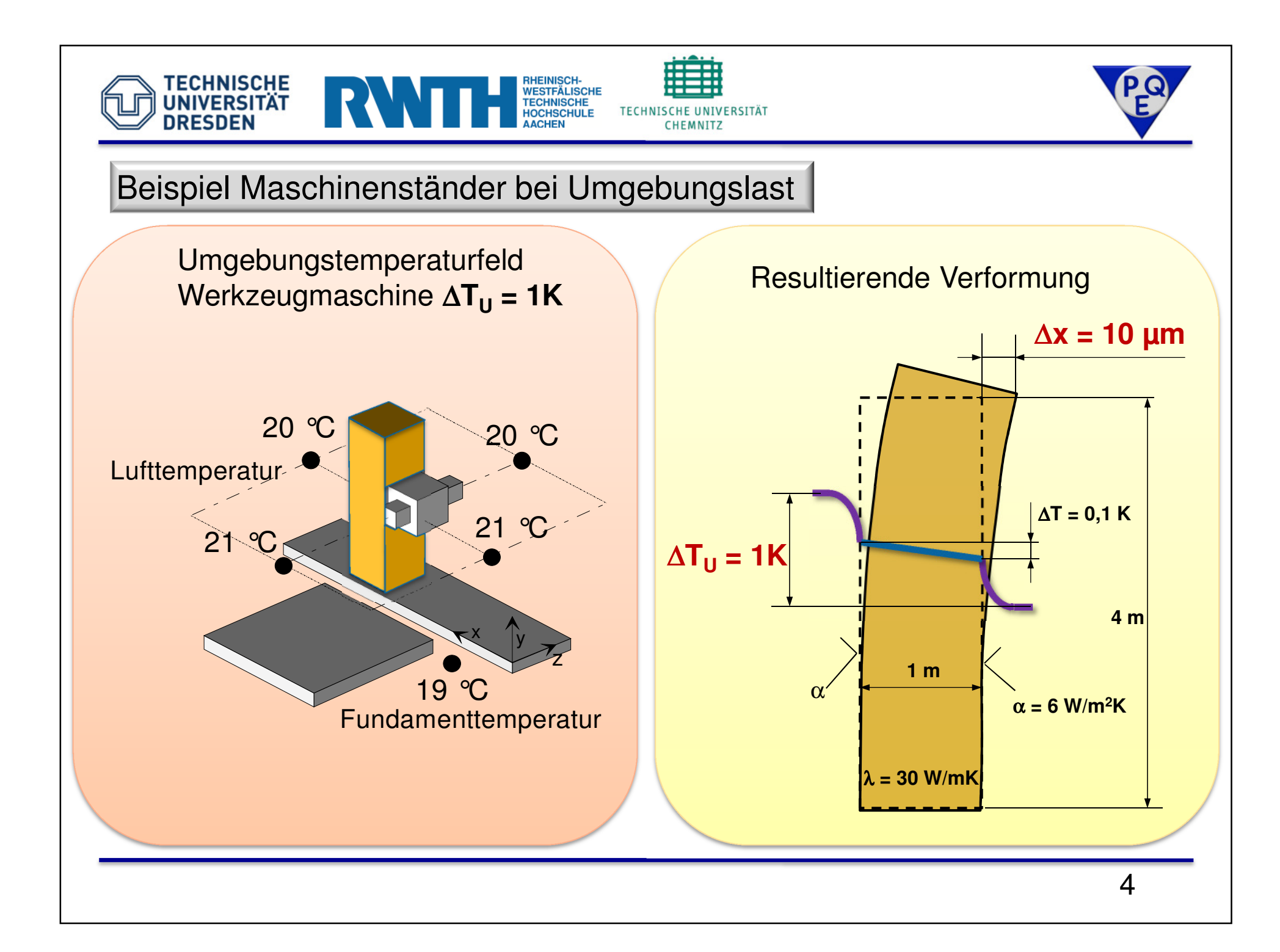

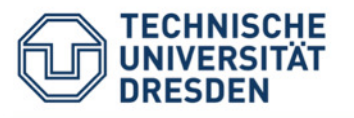

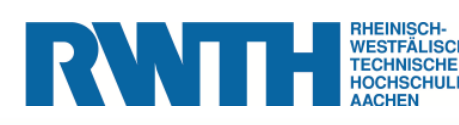

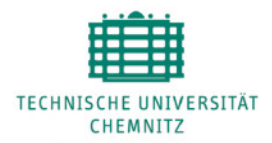

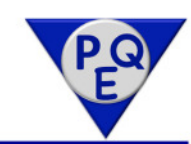

### Wärmeübertragungsmechanismen zur Umgebung

#### Wärmeübertragungsmechanismen

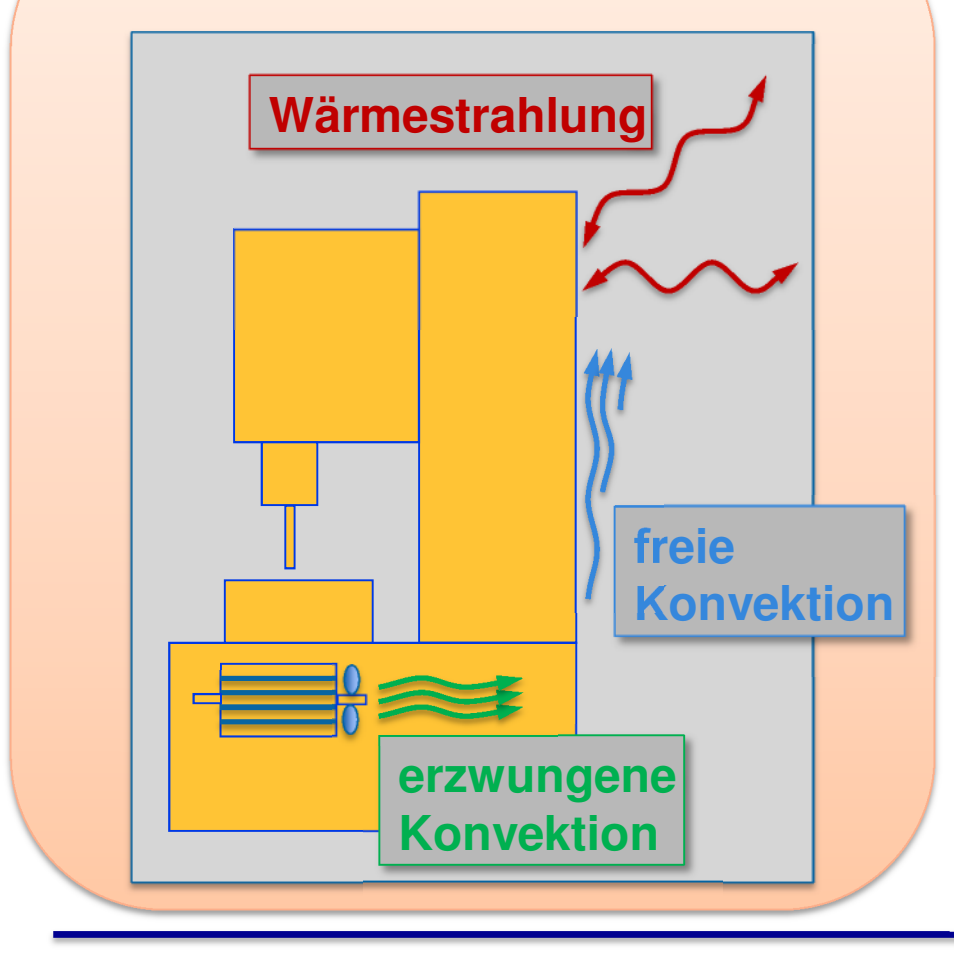

Größenordnung anhand Wärmeübergangskoeffizient:

- **Wärmestrahlung** $\alpha \approx 4$  W/(m<sup>2</sup>K) (für ∆T=1 K)
- **freie Konvektion** $\alpha \approx 1$ **,5** W/(m<sup>2</sup>K) (für ∆T=1 K, l = 1m)
- **erzwungene Konvektion** $\alpha \approx 1,$ **5** W/(m<sup>2</sup>K) (für ∆T=1 K, v = 0,1 m/s)

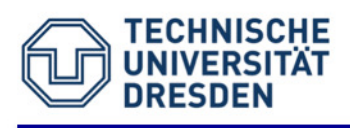

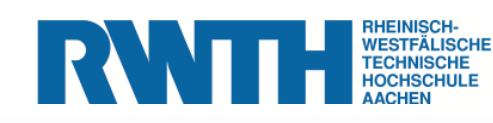

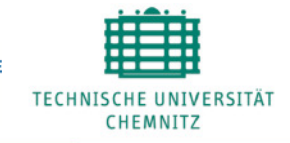

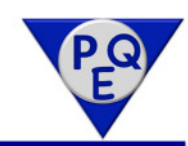

- 1. Einführung
- 2. Klassische Ähnlichkeitsmodelle für den Wärmeübergang
- 3. Vereinfachte Ähnlichkeitsmodelle für den Wärmeübergang
- 4. Messtechnischer Nachweis
- 5. Wärmeübergangsbeschreibung mittels CFD

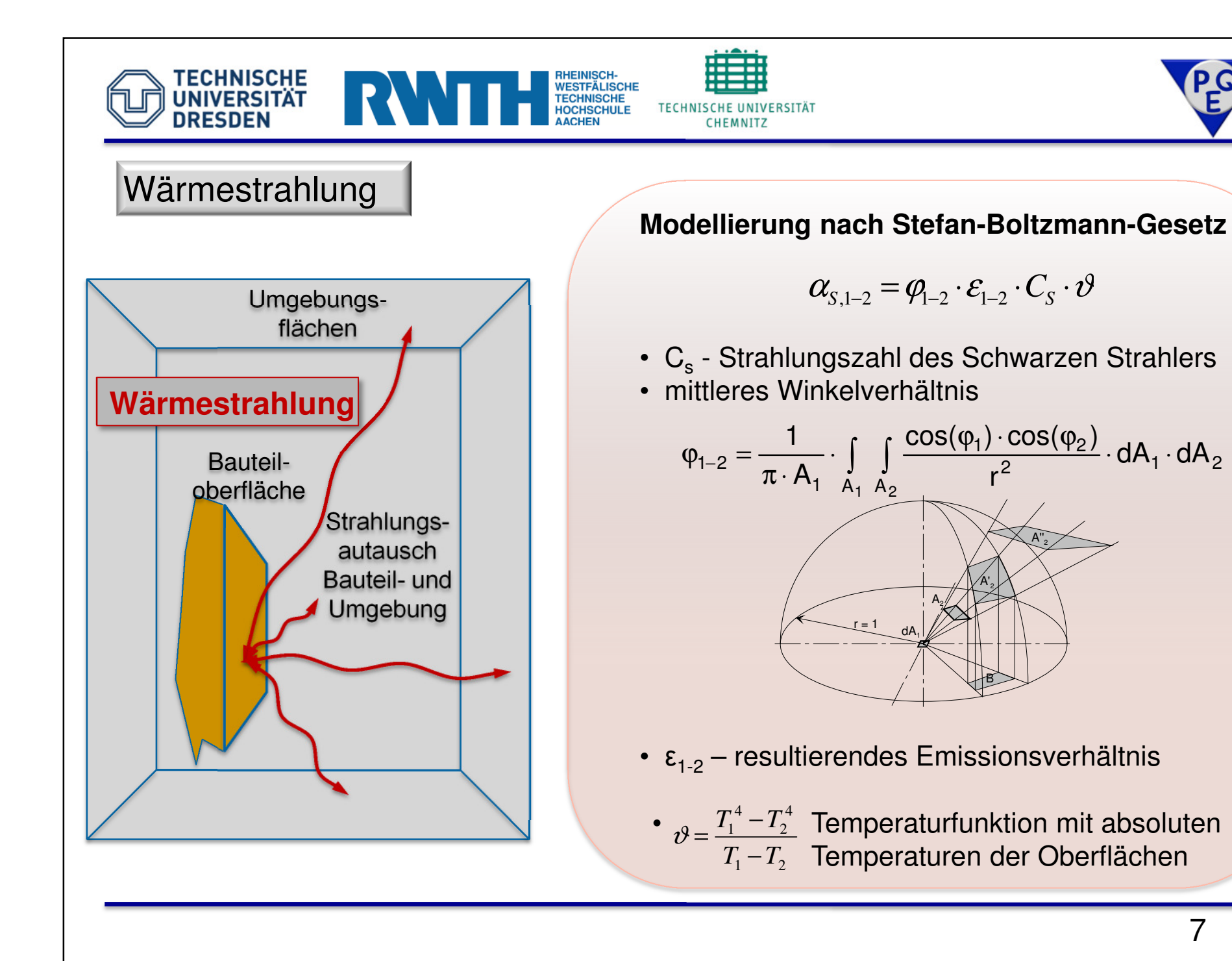

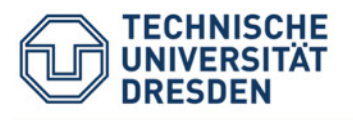

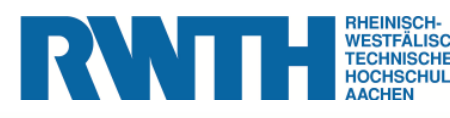

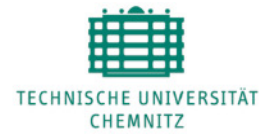

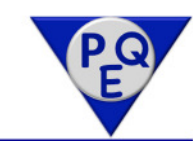

## Ähnlichkeitsmodelle für Konvektion

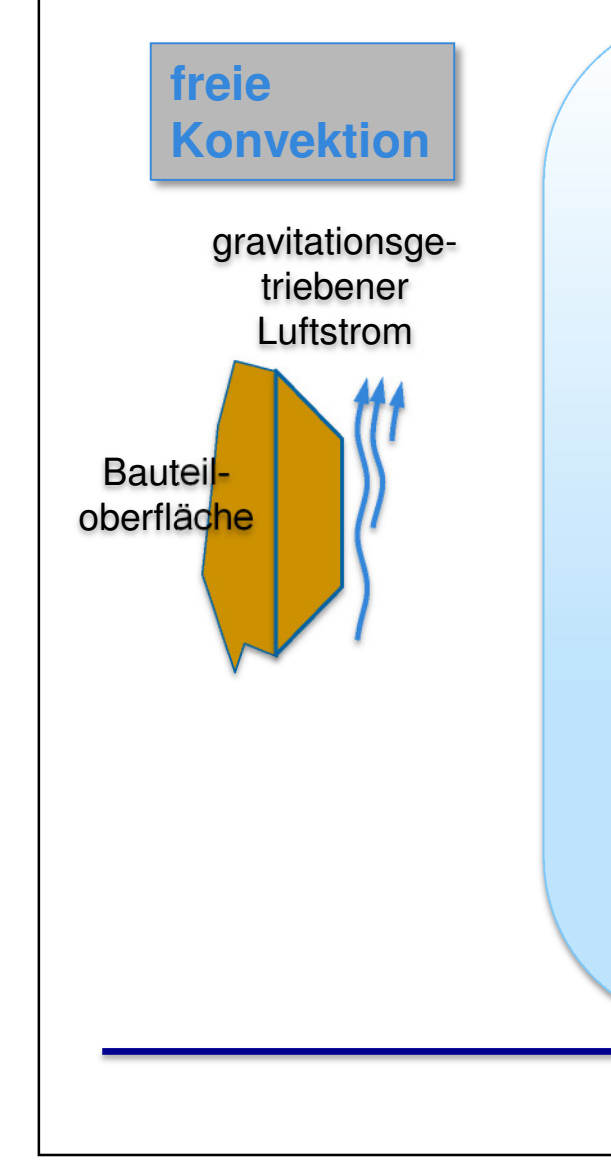

### **Modellierung mit Ähnlichkeitszahlen in der Form:**

 $\alpha_{\sf frei}$  =  $f$  { Nu( geom. Anordnung, Gr, Pr ), I,  $\lambda$  }

• Ansatz je nach geometrischer Anordnung

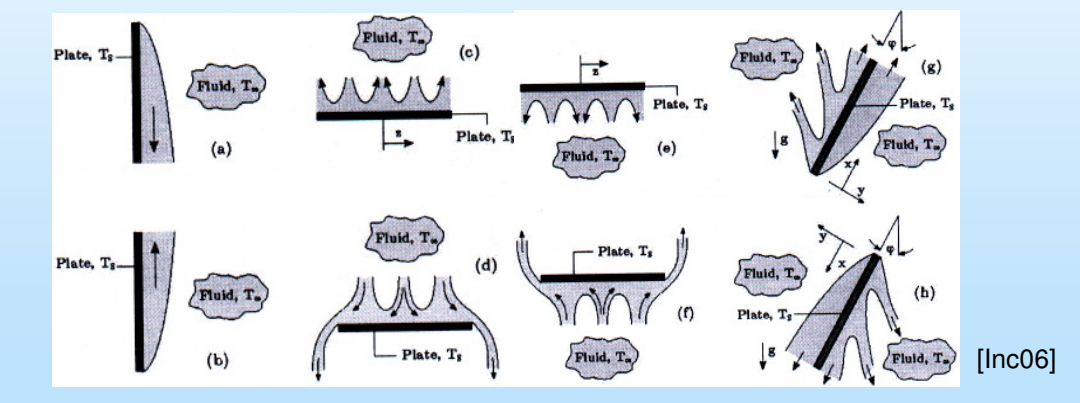

- Nu Verhältnis Wärmeübertragung/Wärmeleitung
- Gr Verhältnis Auftriebskraft/Viskositätskraft
- Re Verhältnis Trägheitskraft/Zähigkeitskraft
- l Charakteristische Größe wie Überströmlänge
- <sup>λ</sup> Wärmeleitfähigkeit

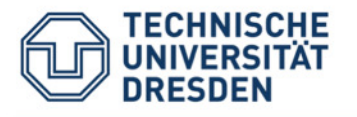

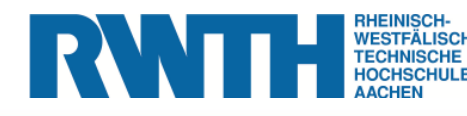

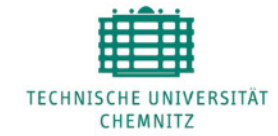

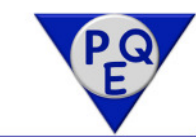

### Ähnlichkeitsmodelle für Konvektion

#### **erzwungeneKonvektion**

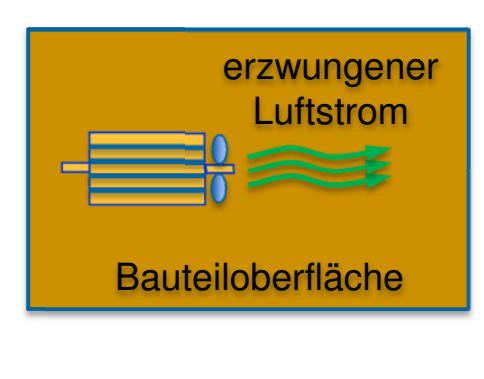

### **Modellierung mit Ähnlichkeitszahlen in der Form:**

 $α_{\mathsf{erzw}}$  =  $f$  { Nu(geom. Anordnung, Re(v), Pr), I,  $\lambda$  }

• Ansatz je nach geometrischer Anordnung

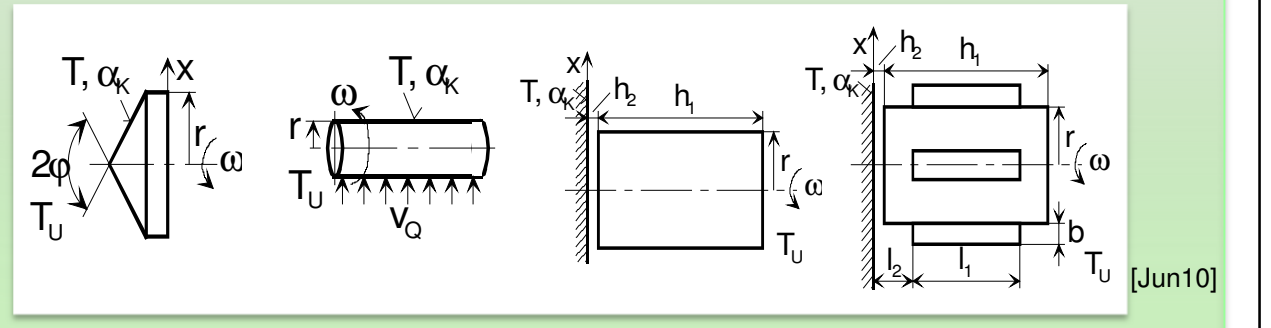

- Nu Verhältnis Wärmeübertragung/Wärmeleitung
- Re Verhältnis Trägheitskraft/Zähigkeitskraft
- Pr Viskosität/Temperaturleitfähigkeit des Fluids
- l Charakteristische Größe wie Überströmlänge
- <sup>λ</sup> Wärmeleitfähigkeit

**TECHNISCHE UNIVERSITÄT TECHNISCHE TECHNISCHE UNIVERSITÄT HOCHSCHULI DRESDEN CHEMNITZ** Ausführlicher Ansatz der UmgebungsbeschreibungVorgehen Modellierung: Beispiel senkrechte Platte: **Wärmestrahlung**Bauteil-**WandTStr.** wand $\alpha_{\rm{S},i} = {\sf f}({\sf T}_{\sf W},{\sf T}_{\rm{S},i},\epsilon_{\sf W},\epsilon_{\rm{S},i},\phi_{\sf W\text{-} \rm{S},i})$  ${\sf T}_{\sf U,i}$ v=0,1m/s... **Strahlungs-** $\bullet$ **T**<sub>Luft</sub> **hintergrund** $T_{U,n}$ 1m $\geq$ **freie Konvektion** ${\mathsf T}_{\mathsf W}$  $\mathsf{T}_{\mathsf{Wand}}$  =20  $^\circ\mathsf{C}$  $\alpha_{\mathsf{K}} = {\mathsf{f}}({\mathsf{T}}_{\mathsf{W}},{\mathsf{T}}_{\mathsf{L}}, {\mathsf{I}}_{\mathsf{W}}, \gamma_{\mathsf{W}} \ldots)$ α $T_{Uma} = T_{Luft} = T_{Str}$  ${\sf T}_{\sf U}$ = ${\sf T}_{\sf L}$ **erzw. KonvektionGesamtwärmeübergang** $\alpha_{\mathsf{K}} = {\mathsf{f}}({\mathsf{T}}_{\mathsf{W}}, {\mathsf{T}}_{\mathsf{L}}, {\mathsf{I}}_{\mathsf{W}}, {\mathsf{V}}, \ldots)$ α...*)*<br>──● T<sub>U</sub>=T<sub>L</sub> 8[W/m2K] 6Veränderliche Eingangsgrößen: • T<sub>W</sub> – Wandtemperatur<br>• Tamperatur Uma 4• T<sub>U,i</sub> – Temperatur Umgebungsoberflächen α**Ges.**  2• T<sub>L</sub> – Lufttemperatur • v<sub>Luft</sub> – Strömungsgeschw. Luft 0354 $^{\circ}$ 0 <sup>1</sup> <sup>2</sup> ∆**T** = ∆TWand- <sup>∆</sup><sup>T</sup>Umg. [K]10

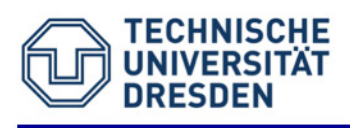

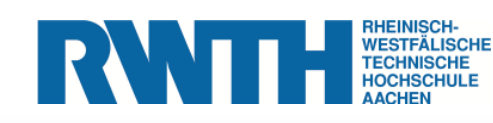

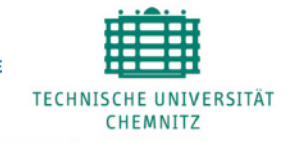

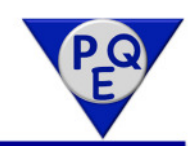

- 1. Einführung
- 2. Klassische Ähnlichkeitsmodelle für den Wärmeübergang
- 3. Vereinfachte Ähnlichkeitsmodelle für den Wärmeübergang
- 4. Messtechnischer Nachweis
- 5. Wärmeübergangsbeschreibung mittels CFD

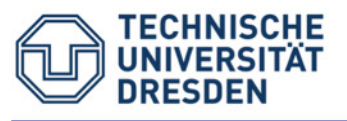

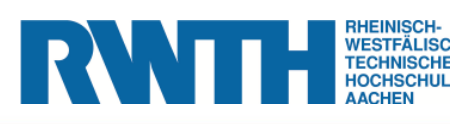

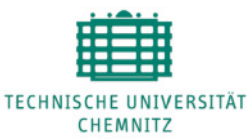

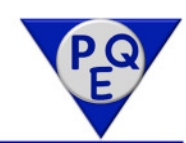

## Vereinfachte Beschreibung des thermischen Umgebungseinflusses

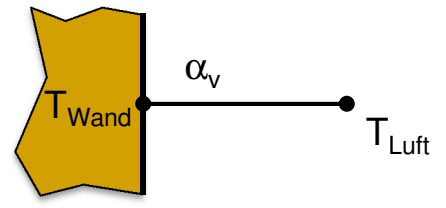

#### **typische Maschinenflächen und Umgebungslast:**

- Flächenabmessung > 25cm
- Geringe Temperatudifferenzen zur Umgebung
- Temperatur Umgebungsluft gleicht Temp. Strahlungsumgebung
- Leichte erzwungene Luftströmung < 0,2 m/s

#### **Wärmestrahlung**

Bauteilwand

- Temperaturfunktion konstant  $\theta = 10^8$  K<sup>3</sup> gültig für geringe Temperaturunterschiede
- Emissionskoeffizient der Umgebung  $\varepsilon_\textsf{U}$  = 0,8  $^\circ$
- mittleres Winkelverhältnis φ = 1

 $\alpha$  = 4,5  $\cdot$   $\varepsilon_{\text{W}}$ 

#### **Freie und erzwungene Konvektion**

- Ansatz freie Konvektion im turbulenten Bereich α = 1,7·|T<sub>w</sub> -T<sub>L</sub> |<sup>0,33</sup> gültig für<br>arößere Elösben größere Flächen
- erzwungenen Konvektion: Erhöhung der freien Konvektion um 30%

$$
\alpha = 2.2 \cdot |T_w - T_L|^{0.33} [W/m^2K]
$$

Lufttemperatur = Temperatur Strahlungsumgebung

**Vereinfachter Ansatz**

 $\alpha_{\rm v} = 4.5 \cdot \varepsilon_{\rm W} + 2.2 \cdot |T_{\rm W} - T_{\rm L}|^{0.33} [W/m^2K]$  [Jun10]

12

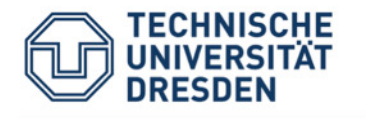

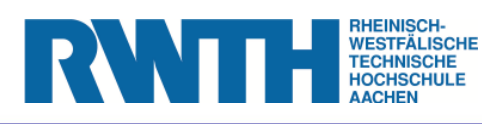

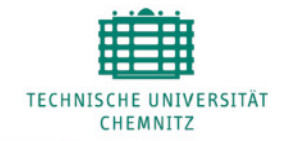

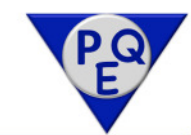

#### Abschätzung des Fehlers der vereinfachten Beschreibung

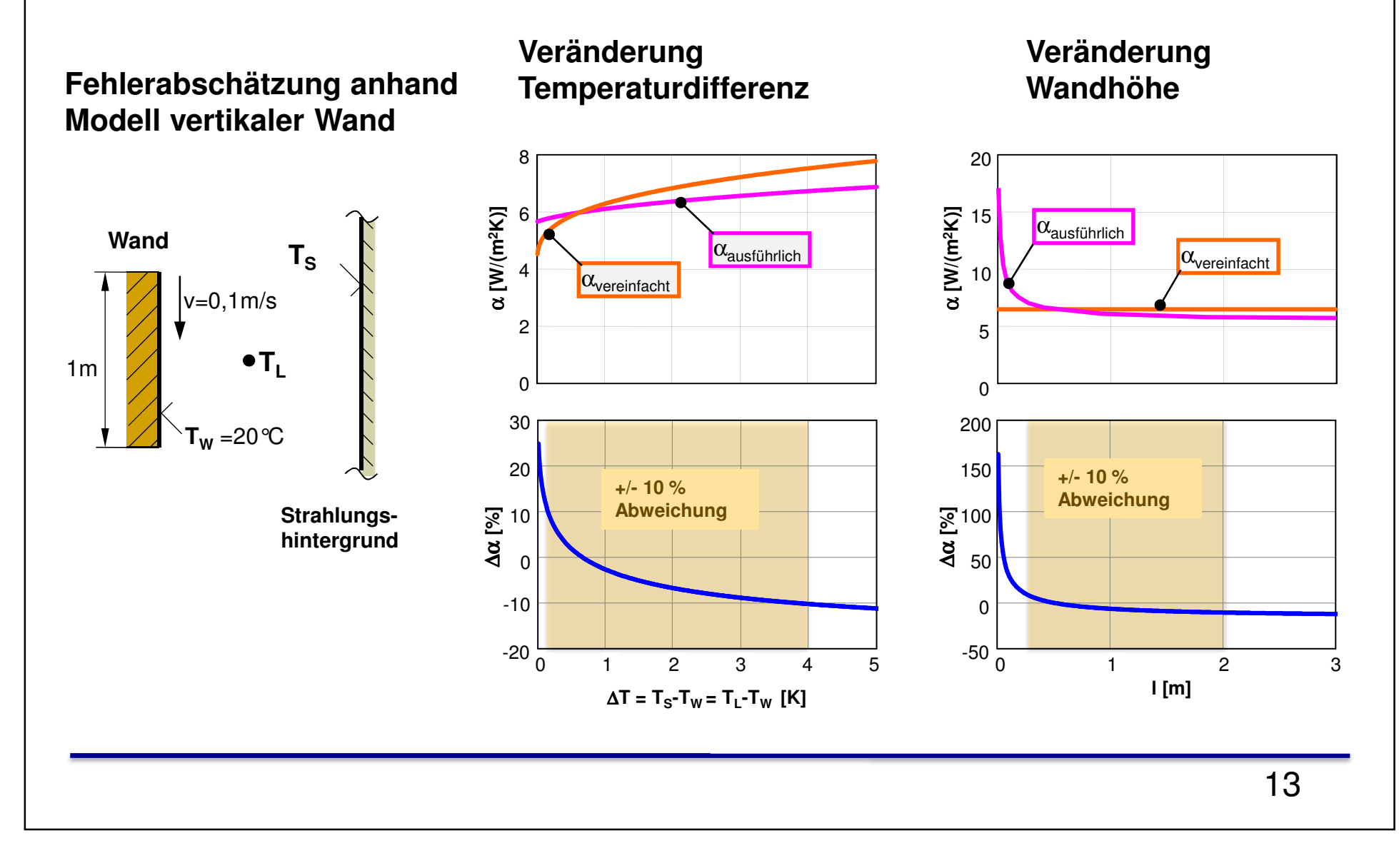

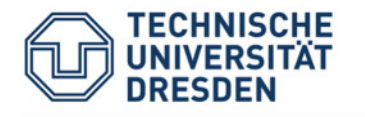

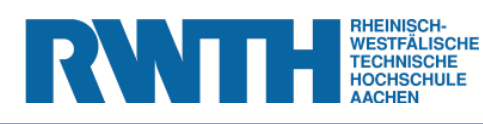

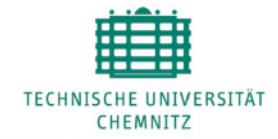

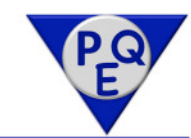

#### Abschätzung des Fehlers der vereinfachten Beschreibung

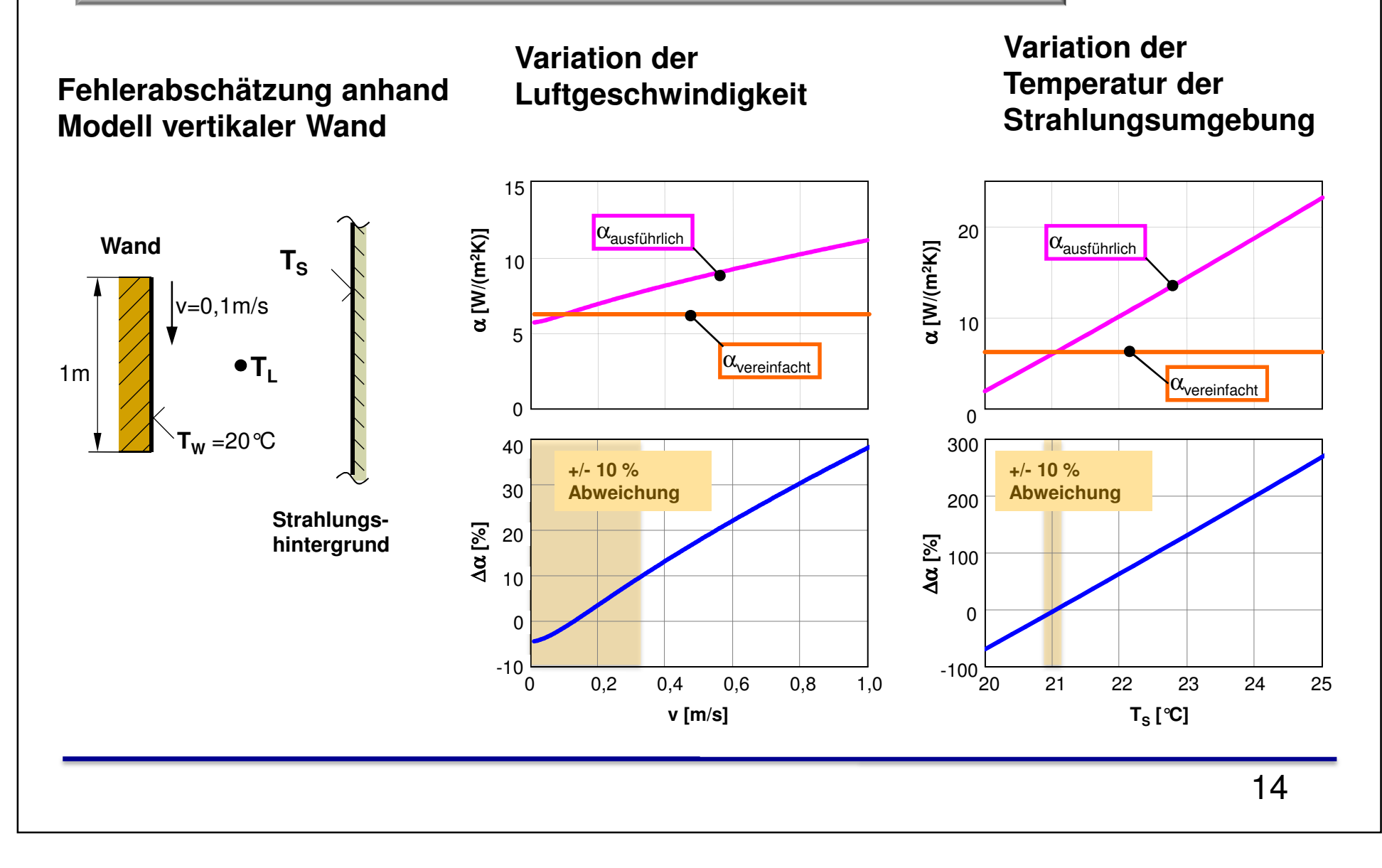

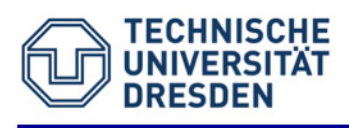

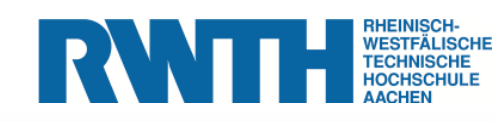

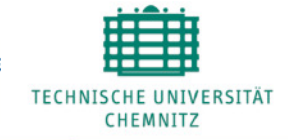

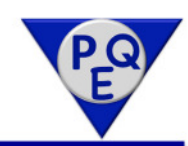

- 1. Einführung
- 2. Klassische Ähnlichkeitsmodelle für den Wärmeübergang
- 3. Vereinfachte Ähnlichkeitsmodelle für den Wärmeübergang
- 4. Messtechnischer Nachweis
- 5. Wärmeübergangsbeschreibung mittels CFD

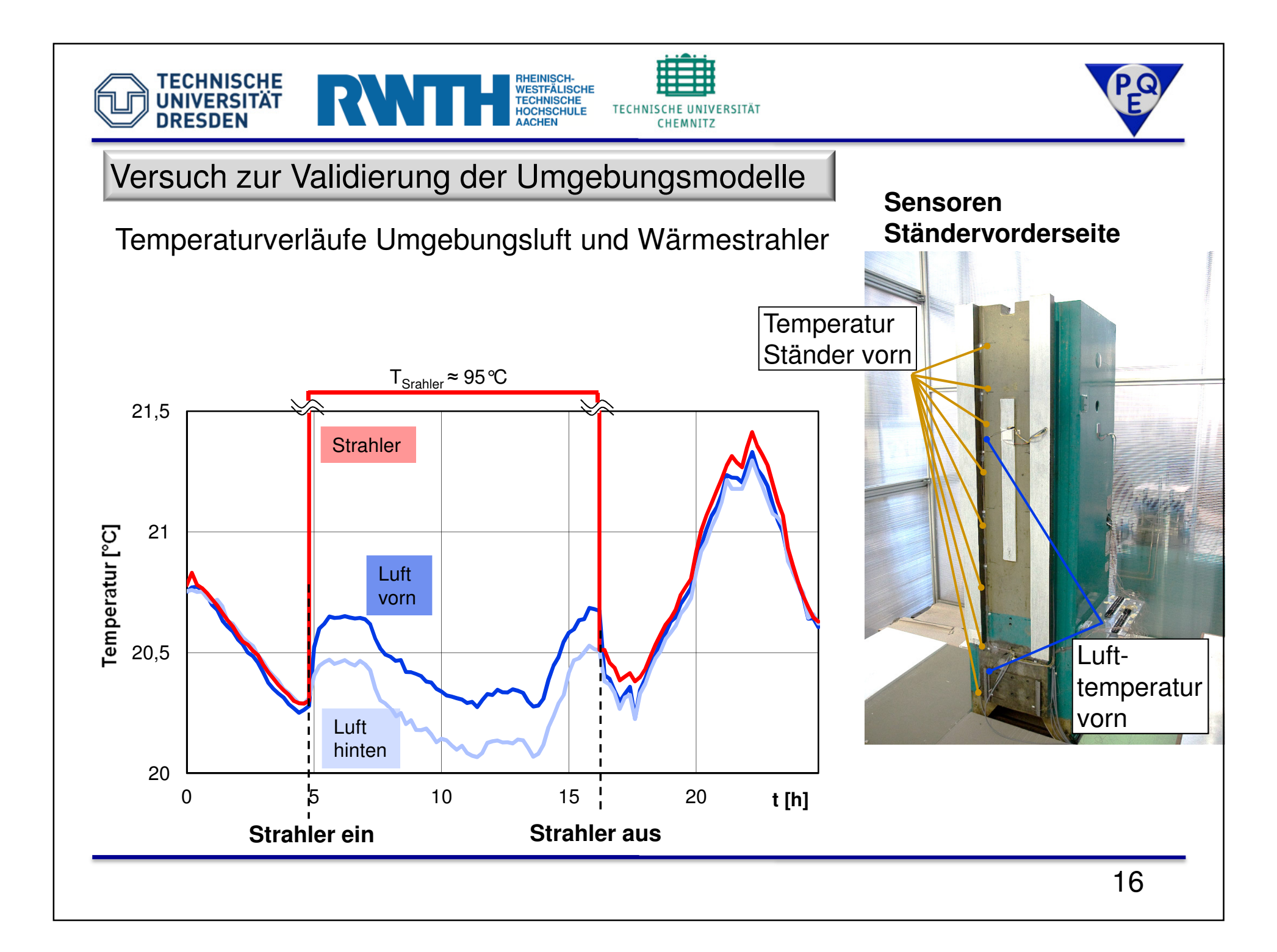

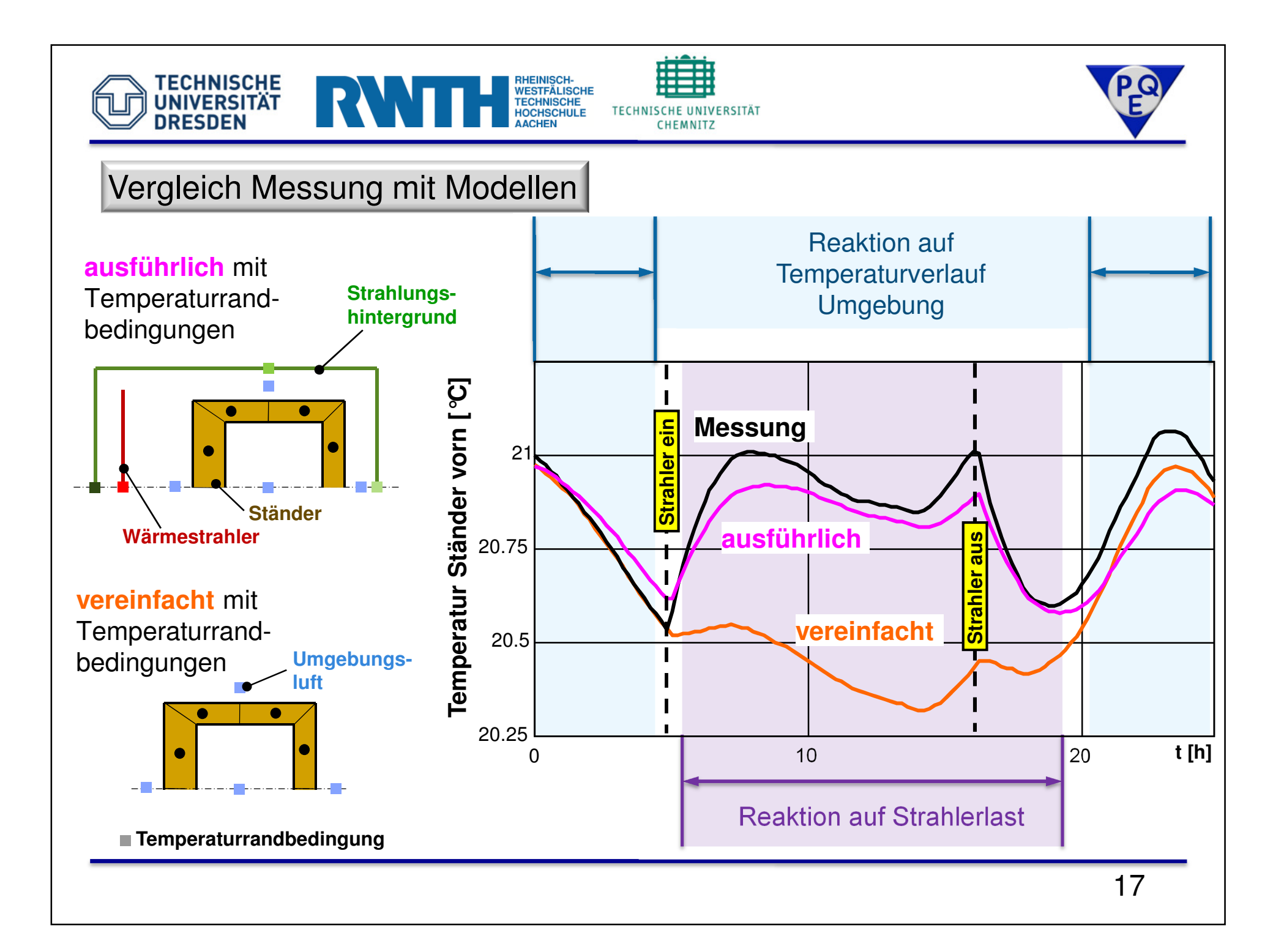

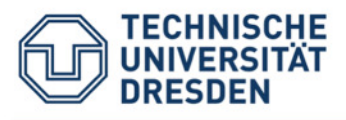

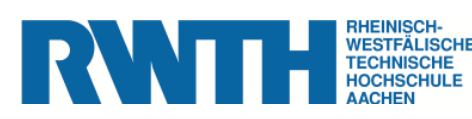

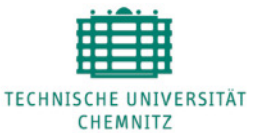

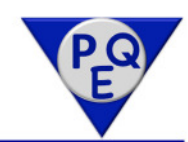

Grenzen der Ähnlichkeitsmodelle

Begrenzte Gültigkeitsbereiche der konvektiven Änlichkeitsmodelle insbesondere bei:

- Flächengeometrien, Randflächen
- Flächenneigung bezüglich Gravitationskraft
- Temperaturverteilung der Flächen
- Strömungsrichtung bei erzwungener Konvektion

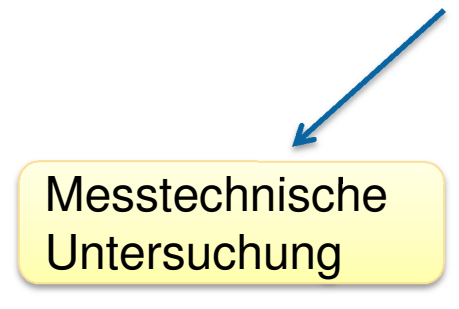

**Numerische** Strömungsberechnung

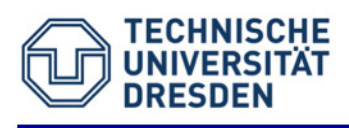

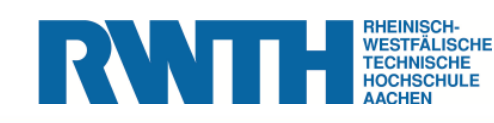

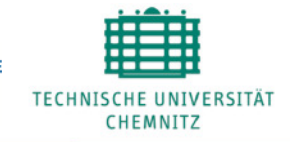

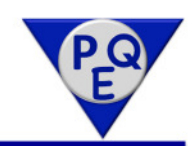

- 1. Einführung
- 2. Klassische Ähnlichkeitsmodelle für den Wärmeübergang
- 3. Vereinfachte Ähnlichkeitsmodelle für den Wärmeübergang
- 4. Messtechnischer Nachweis
- 5. Wärmeübergangsbeschreibung mittels CFD

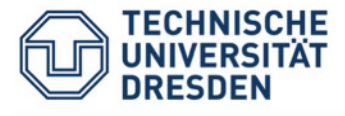

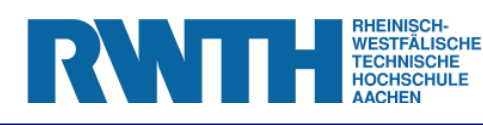

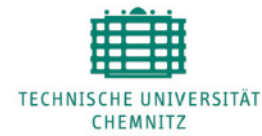

Temperature<br>Temperatur 3.000e+001 2.929e+001 2.857e+001  $2.786e+001$  $-2.714e+001$  $-2.643e+001$  $-2.571e+001$  $2.500e+001$  $-2.429e+001$  $-2.357e+001$  $-2.286e+001$  $-2.214e+001$  $2.143e+001$  $-2.071e+001$ 2.000e+001

 $|C|$ 

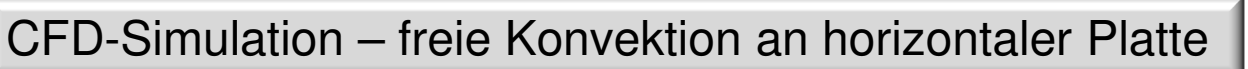

- • Unterscheidung der Orientierung vonOberflächen zur Gravitation erforderlich
- Ablöseerscheinungen beeinflussen den•Wärmestrom (Erhöhung des Wärmestroms)
- • Ähnlichkeitsmodelle beinhalten ebenfallsFallunterscheidung mit bereichsweise gültigen Berechnungsvorschriften

 $T_W = 30^{\circ}$  C  $T_{\infty} = 20^{\circ}$  C<br>Plattenghmessungen: 1 Plattenabmessungen:  $1m \times 1m$ Boussinesq-Approximation (CFD-Simulation)

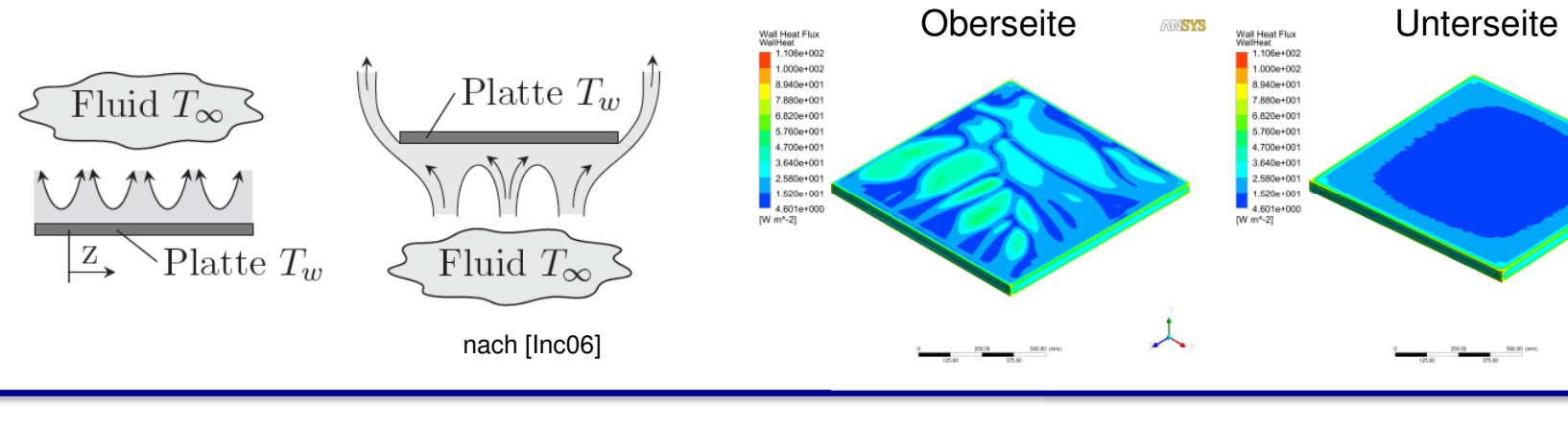

g

**ADISYS** 

700.00 (mm)

ANSYS

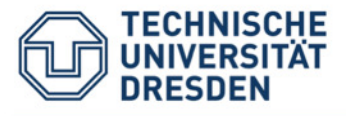

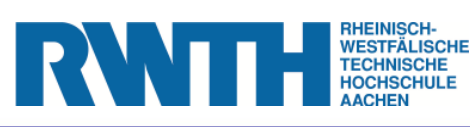

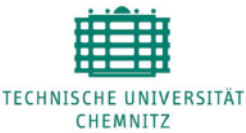

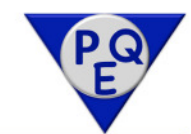

# Vergleich CFD-Simulation - analytische Berechnung (horizontale Platte)

- • Abweichungen zwischen analytischer Berechnung und CFD-Simulation bis zu 40%für horizontale, ebene Platte (bezogen auf Gesamtwärmestrom einer Platte von 1m x 1m)
- • Randbereiche werden bei analytischer Betrachtung nicht adäquat berücksichtigt
- • Strömungssimulation beinhaltet Turbulenzmodell SST ("Shear Stress Transport")

Randbedingungen bei Abkühlung: $T_W = 30^{\circ}$  C  $T_{\infty} = 20^{\circ}$  C<br>Plattenghmessungen: 1 Plattenabmessungen:  $1m \times 1m$ Boussinesq-Approximation (CFD-Simulation)

Randbedingungen bei Erwärmung: $T_W = 20^{\circ}$  C  $T_{\infty} = 30^{\circ}$  C<br>Plattenghmessungen: 1 Plattenabmessungen:  $1m \times 1m$ Boussinesq-Approximation (CFD-Simulation)

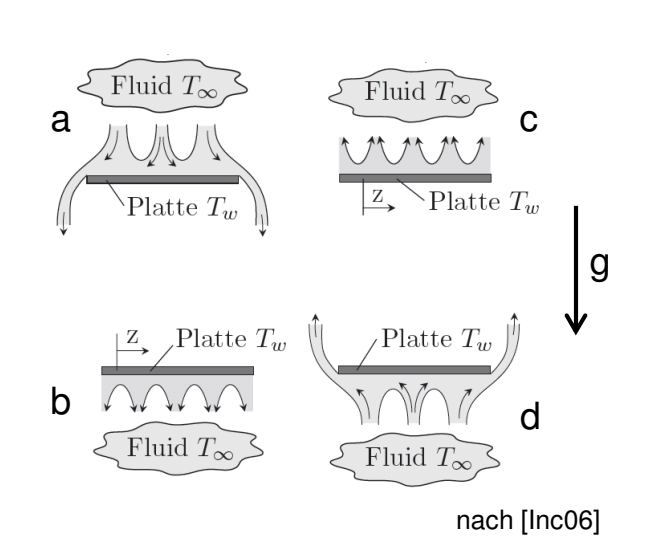

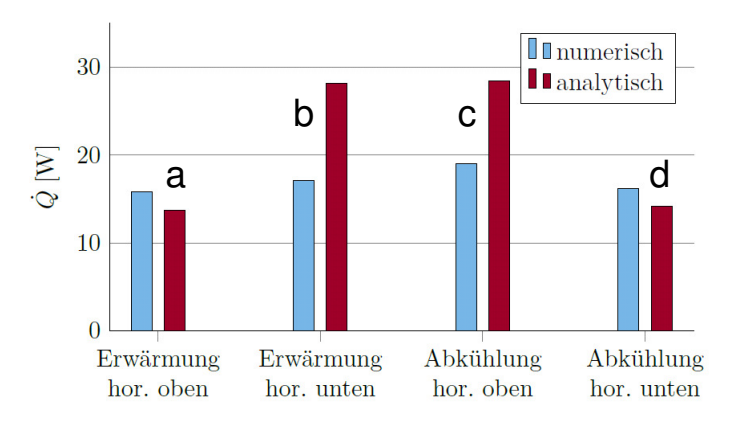

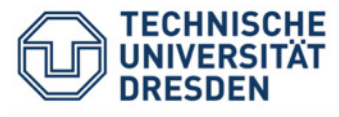

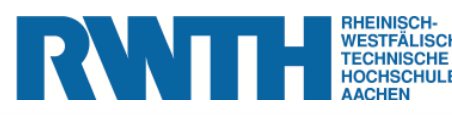

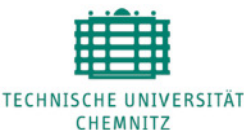

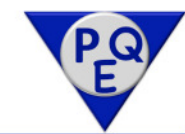

Vereinfachungen der Ähnlichkeitsmodelle

- Fallunterscheidung nach Ausrichtungder Oberflächen zur Gravitation
- Wärmeübergangskoeffizienten für verschiedene Orientierungen ermittelbarauf Grundlage empirisch bestimmterBerechnungsvorschriften
- Bereichsweise Gültigkeit → führt zu<br>- Unstetigkeiten (Wechsel von winkel Unstetigkeiten (Wechsel von winkelabhängigen und winkelunabhängigen Berechnungsgleichungen)
- Größe der sprunghaften Änderungen sind von der Überströmlänge abhängig
- In der Realität sind sprunghafte Änderungen des Wärmestroms von der Wand zum Fluid ebenfalls feststellbar  $\rightarrow$ Übergang von laminarer in turbulente Strömung
- horizontale Oberseite  $\varphi = 0^{\circ} 15^{\circ}$
- geneigte Oberseite  $\varphi = 15^{\circ} 75^{\circ}$
- senkrechte Fläche  $\varphi = 75^{\circ} 105^{\circ}$
- geneigte Unterseite  $\varphi = 105^{\circ} 165^{\circ}$
- horizontale Unterseite  $\varphi = 165^{\circ} 180^{\circ}$

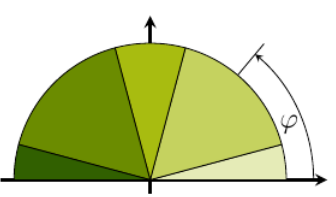

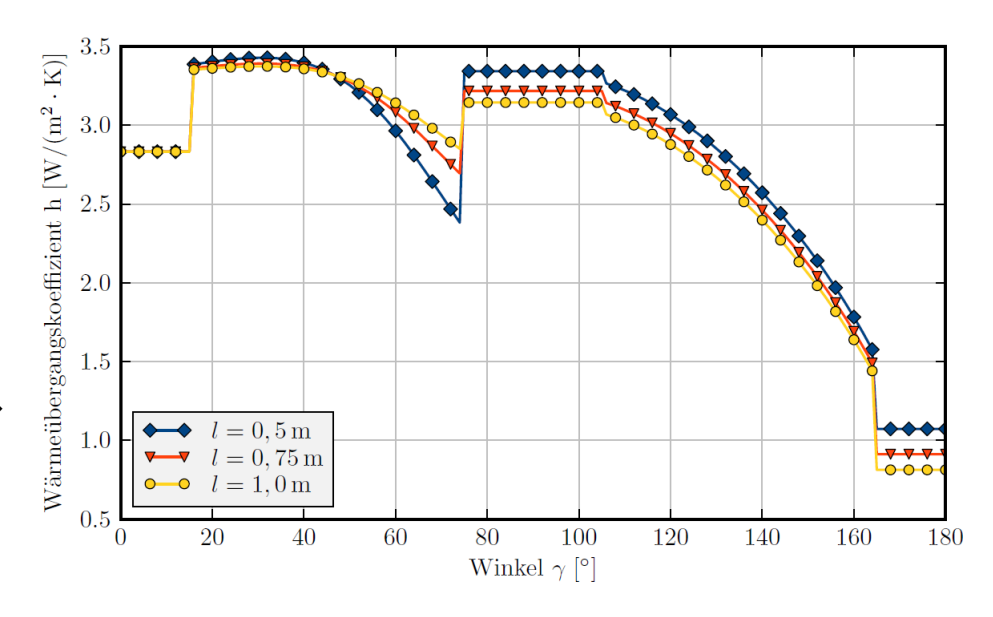

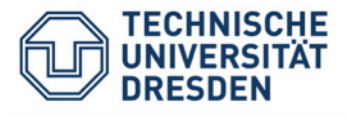

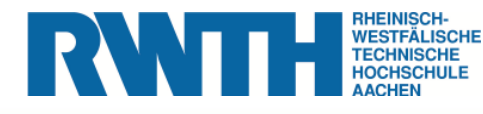

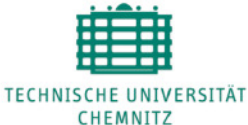

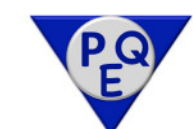

Vereinfachungen der Ähnlichkeitsmodelle

- Wärmeübergangskoeffizienten für verschiedene Überströmlängen und Neigungswinkel zur Gravitation (Diagramm)
- Anwendbarkeit für kleine Werte nicht bzw. nur eingeschränkt gegeben
- Empirische Berechnungsgleichungenfür große Flächen ermittelt

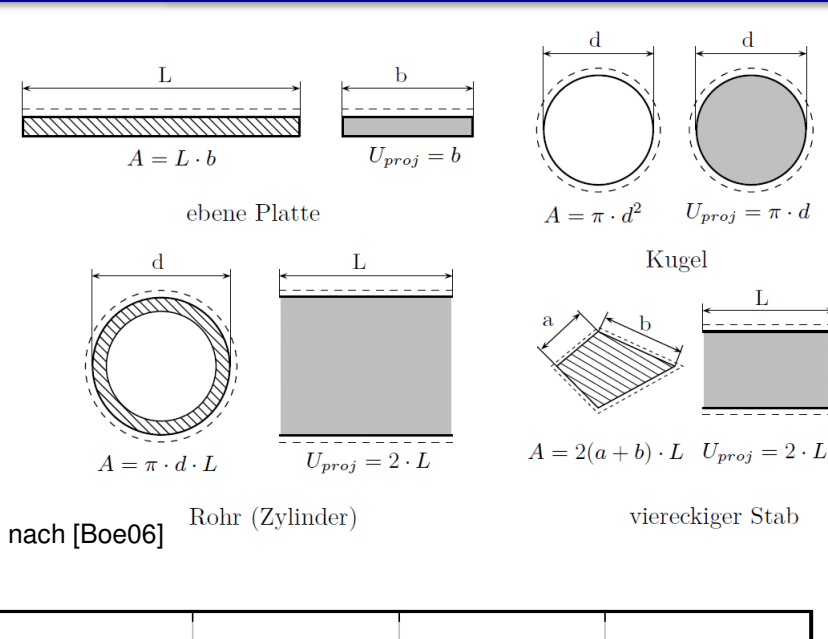

![](_page_22_Figure_9.jpeg)

l – Überströmlänge A – WärmeübertragungsflächeU<sub>proj</sub> – Umfang der Projektionsfläche in Strömungsrichtung

![](_page_22_Figure_11.jpeg)

![](_page_23_Picture_0.jpeg)

![](_page_23_Picture_1.jpeg)

![](_page_23_Picture_2.jpeg)

Auswertung

Temperature

 $IC1$ 

![](_page_23_Picture_3.jpeg)

CFD-Simulation freier Konvektion

- • Auswirkung der Geometrie auf dieStrömungsgeschwindigkeiten
- Beeinflussung des Wärmeaustauschs durch•Konvektion in Gestellinnenräumen
- Beispiel: Übereinanderliegende Bohrungen → Kamineffekt •

 $T_W = 30^{\circ}$  C  $T_{\infty} = 20^{\circ}$  C<br>Boussinese Approximati Boussinesq-Approximation (CFD-Simulation)

Transiente Simulation - Strömungsgeschwindigkeiten

![](_page_23_Figure_10.jpeg)

![](_page_23_Figure_11.jpeg)

![](_page_23_Figure_12.jpeg)

![](_page_23_Figure_13.jpeg)

![](_page_24_Picture_0.jpeg)

![](_page_24_Picture_1.jpeg)

![](_page_24_Picture_2.jpeg)

![](_page_24_Picture_3.jpeg)

Einfluss der Intensität thermischer Umgebungslasten

- Einfluss der Genauigkeit von Randbedingungen zur Definition des Wärmeaustausch mit der Umgebung steigt mit der Intensität der thermischen Umgebungslasten
- Zeitlich geringe Änderungen der Umgebungsbedingungen führen zu Steigerung der Fehlertoleranz (Beachtung Biot-Zahl)

![](_page_24_Figure_7.jpeg)

Abhängigkeit der Endtemperatur (nach 10 Stunden) von Erwärmungsgeschwindigkeit und Wärmeübergangskoeffizient bei instationärer Wärmeleitung mit linearem Temperaturanstiegfür einen Maschinenständer

![](_page_25_Picture_0.jpeg)

32

30

 $\overline{\bigcirc}_{\mathcal{Q}}$  28

Temperatur -26

24

22

20

![](_page_25_Picture_1.jpeg)

![](_page_25_Picture_2.jpeg)

![](_page_25_Picture_3.jpeg)

**T52** 

Einfluss der Intensität thermischer Umgebungslasten

- • Variation der Wärmeübergangskoeffizienten ohne signifikantenEinfluss auf den Temperaturverlauf bei geringerUmgebungslast (0,2K/h Temperaturänderung der Umgebungsluft)
- • Fehlende Maschinenverkleidung im Simulationsmodell ist ursächlich für Abweichungen beim Temperaturniveau und zeitliche Abweichungen der Simulation gegenüber Messung (Basis der thermischen Simulation ist ein strukturmechanischesFEM-Modell)

![](_page_25_Figure_7.jpeg)

![](_page_25_Figure_8.jpeg)

 $\rm{T}75$ 

**T48** 

Temperatur<sup>[°</sup>C]

24

22

 $\bullet\hspace{-.15cm}\bullet\hspace{-.15cm}$  Messung

 $\overline{1}$ 

 $\bullet \bullet$  Sim  $h_1 = 5 \,\mathrm{W/(m^2~K)}$ 

 $\overline{2}$  $\overline{3}$  $\overline{4}$  $5\overline{5}$ 

 $\times 10^5$ 

6

 $\bullet\hspace{-.15cm}\bullet\hspace{-.15cm}$  Sim hges

 $\blacksquare$  Sim  $h_2 = 10 \,\mathrm{W/(m^2\,K)}$ 

Zeit [s]

![](_page_26_Picture_0.jpeg)

![](_page_26_Picture_1.jpeg)

![](_page_26_Picture_2.jpeg)

![](_page_26_Picture_3.jpeg)

#### **Zusammenfassung**

- Beschreibung des Wärmeaustauschs zwischen Maschinenstruktur und Umgebung durch verschiedene Modellierungsansätze möglich
- Analytische Beschreibung basiert auf experimentellen Untersuchungen mit Hilfe von dimensionslosen Proportionalitätsfaktoren nach der Ähnlichkeitstheorie → an<br>Vereinfachungen geknünft, die im Einzelfall nicht oder unzureichend erfüllt sin Vereinfachungen geknüpft, die im Einzelfall nicht oder unzureichend erfüllt sind
- CFD-Simulationen bieten die Möglichkeit der Analysen beliebiger Geometrien, sind jedoch an eine Vielzahl weiterer Parameter gebunden (Strömungsgeschwindigkeiten, Materialparameter, Turbulenzmodelle usw.)
- Vereinfachte Modellierungsansätze liefern bei Einhaltung der Gültigkeitsbedingungen hinreichend genaue Ergebnisse bei vertretbarem Berechnungsaufwand
- Für Werkzeugmaschinen erforderliche Vorhersagegenauigkeit erfordert eine Erweiterung der vorhandenen, allgemeinen Beschreibungsmöglichkeiten des Wärmeaustauschs zwischen Umgebung und Maschinenstruktur
- Einsatz von Strömungssimulationen in Verbindung mit Messungen zur Verifizierung stellt −sinnvollen Ansatz zur Erweiterung bekannter empirischer Modelle dar

![](_page_27_Picture_0.jpeg)

![](_page_27_Picture_1.jpeg)

![](_page_27_Picture_2.jpeg)

![](_page_27_Picture_3.jpeg)

#### **Literatur**

- [Boe06] Böckh, P.v.: Wärmeübertragung Grundlagen und Praxis. Springer-Verlag 2006
- [Inc06] Incropera, F. P.; DeWitt, D. P.; Bergman, T. L.; Adrienne, S.: Fundamentals of Heat and MassTransfer. John Wiley & Sons 2006
- [Jun10] Jungnickel, G.: Simulation des thermischen Verhaltens von Werkzeugmaschinen. Modellierung und Parametrierung. Schriftenreihe des Lehrstuhls für Werkzeugmaschinen, TUDresden 2010
- [Nes11] Nestmann, S.; Richter, C.; Schädlich, K.: Thermische Untersuchung vonund Umgebungsbedingungen. Werkzeugmaschinen unter definierten Belastungs-Tagungsband zum 1. Kolloquium zum SFB/TR-96 Thermo-Energetische Gestaltung vonWerkzeugmaschinen 28./29.11.2011 in Dresden
- [VDI06] VDI-Wärmeatlas. 10. bearbeitete und erweiterte Auflage, Springer –Verlag, Berlin, Heidelberg2006
- [Wec06] Weck, M., Brecher, C.: Werkzeugmaschinen 5. Messtechnische Untersuchung undBeurteilung, dynamische Stabilität. Springer-Verlag, Berlin Heidelberg 2006
- [Wie67] Wiele, H.; Klaeger, S.: Untersuchung der thermischen bedingten Verformung einesGroßwälzfräsmaschinenständers. Maschinenbautechnik 16 (1967) 11, S. 569-574

![](_page_28_Picture_0.jpeg)

![](_page_28_Picture_1.jpeg)

Diese Arbeiten werden mit Mitteln der Deutschen Forschungsgemeinschaft (DFG) gefördert,wofür gedankt wird.

SFB/TR 96, Teilprojekt B01, A05 und B07

![](_page_28_Picture_4.jpeg)

**Vielen Dank für Ihre Aufmerksamkeit.**